# **Changelog Fronius Solar.access**

Software Version: V 1.60.1

- Neue Wechselrichter eingepflegt: Fronius Agilo 75.0-3 Outdoor; Fronius Agilo 100.0-3; Fronius IG Plus 55V-1; Fronius IG Plus 55V-2

#### Bugfixes:

- Bugfixes bei der Download- und der Autodownload-Funktion
- Aktuell-Ansicht Fronius Agilo: Lüfter werden korrekt angezeigt
- Korrekturen in der Komponentenansicht
- Weitere kleine Bugfixes

Software Version: V 1.60.0

- Verbindungsaufbau bei Ethernet, USB und seriellen Verbindungen erfolgt nicht mehr automatisch, sondern durch einen Klick auf "Verbinden" (wie Modem-Verbindung)
- Fehlermeldungen von Sensor Karten / Boxen werden nun verschickt
- Neue Wechselrichter eingepflegt: Fronius Agilo 75.0-3 und 100.0-3

Bugfixes:

- Auto-Download Funktion in Verbindung mit einem Fronius Personal Display DL funktioniert nun korrekt
- Auto-Download Funktion: die Anzahl der Anwählversuche bei Nichterreichen einer Anlage wurde auf 3 reduziert
- Kein Absturz des Daten-Downloads im Solar.Access mehr durch korrupte Logging-Punkte eines Datenlogger
- Darstellungsprobleme in der Aktuell-Ansicht behoben
- Fehler bei der Wechselrichter-Nummerierung in der Aktuellen Vergleichsansicht behoben
- Anpassungen und Aktualisierungen in der Komponentenansicht
- Weitere kleine Bugfixes

Software Version: V 1.50.1

- Neue Wechselrichter-Typen eingepflegt: Fronius IG Plus 55V-3, Fronis IG Plus 60V-3, Fronius IG Plus 80V-3

Software Version: V 1.50.00

- File-Upload für Fronius Solar.web wurde implementiert (Download-Assistent)
- Solarmodule-Datenbank auf Version 10.6 aktualisiert
- Geräteliste aktualisiert (Fronius IG Plus V 100, SunPower SPR-8001F-3)
- Die Nummer des deutschen Fronius SMS Centers ist auswählbar.
- Das User-Interface der Startseite einer Anlage und die Geräteauflistung wurden aktualisiert.
- Stromwert in den Export der Detaildaten eingebunden
- Bei der Auswahl der USB Verbindung wird jetzt der Name des Gerätes anstelle der USB-Verbindung angezeigt.
- Bugfix: eine PV-Anlage konnte nicht mehr geändert oder gelöscht werden ==> Win7 Darstellungsproblem wurde behoben
- Verbindungsprobleme über TCP/IP wurden behoben
- Die aktuellen Werte der AC Spannung und des AC Stromes wurden beim Fronius IG Plus nicht angezeigt
- Diverse weitere Bugfixes

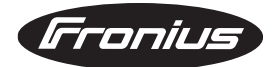

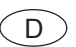

- Neuer Download-Assistent: Die Download-Einstellungen sind nicht mehr unter "Datalogger" zu finden, sondern direkt unter "Download". Die Download-Einstellungen werden in einem eigenen Fenster geöffnet.
- Excel-Export: Bug bei den Detailwerten wurde behoben.
- Datenbank-Einstellungen:
- ein Test-Button wurde implementiert, um Fehler bei der Konfiguration auszuschließen.
- Die aktuelle Ansicht für die im Fronius IG-TL integrierte Solarmodul-Strangüberwachung (StringControl) wurde implementiert.
- Einstellungen für die im Fronius IG-TL integrierte Solarmodul-Strangüberwachung (StringControl) wurden implementiert.
- Wechselrichter-Einstellungen für den Fronius IG-TL wurden angepasst.
- Daten-Download vom Fronius Personal Display DL wurde implementiert.
- Solarmodul-Hersteller und Solarmodul-Typen können nun manuell hinzugefügt werden.
- Funktion "Startseite ausblenden" wurde implementiert.
- Sensorkanäle können nun dauerhaft gelöscht werden.
- Bug bei den Sensorkanäle wurde behoben: bei einer Icon-Änderung werden die Kanäle nicht mehr dupliziert.
- Automatische Installation der USB-Treiber wurde implementiert.
- Die Hilfe wurde verbessert.
- Verbesserte Fehlererkennung beim Download und Import von Log-Files.

Software Version: V 1.21.00

- 64bit-fähig (Windows XP, Vista, 7)
- Microsoft zertifizierter USB Treiber wurde beigelegt
- Excel-Export wurde verbessert
- Scrollen im Archiv ist nun auch bei gezoomten Diagrammen möglich
- E-Mail-Versand wurde bearbeitet (fälschlicher Mehrfachversand behoben)
- Das Mouseover-Diagramm mit den Tages-Detaildaten wird nur mehr angezeigt, wenn in Fronius Solar.access gearbeitet wird. Keine Pop-Ups mehr wenn das Solar.access Fenster inaktiv ist.
- Farben von Vergleichs- und Gesamtansicht wurden angepasst
- Fronius SMS Center Nummer wurde hinterlegt
- Eventmessage Logging und Versand wurden implementiert
- Bei den aktuellen Daten / Strom wird jetzt die richtige Einheit angezeigt (A statt °C)
- Bug "Detaildaten verschwinden nach dem Update" wurde behoben

## **Changelog Fronius Solar.access**

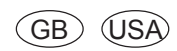

Software Version: V 1.60.1

New inverters implemented: Fronius Agilo 75.0-3 Outdoor; Fronius Agilo 100.0-3; Fronius IG Plus 55V-1; Fronius IG Plus 55V-2

### Bugfixes:

- Bugfixes at the Download-function and at the Autodownload-function
- Actual view of Fronius Agilo: the fans are displayed correctly
- Adaptiones in the component view
- Other minor bugfixes

Software Version: V 1.60.0

- Building up a connection with Ethernet, USB and serial connections does not apply automatically anymore, but by clicking on "Connect" (as modem connection)
- Error messages of sensor cards / boxes are now sent
- New inverters implemented: Fronius Agilo 75.0-3 and 100.0-3

### Bugfixes:

- In conjunction with a Fronius Personal Display DL the automatic download function now works correctly.
- Automatic download function: the number of dialing attempts when a PV plant is not reached was reduced to 3
- No crash of the data download in Solar.access anymore by corrupt logging points of a data logger
- Displaying-problems within the real time view solved
- Error at the inverter numbering in the current comparison view solved
- Adaptiones and updates in the component view
- Other minor bugfixes

Software Version: V 1.50.1

- New inverters implemented: Fronius IG Plus 55V-3, Fronis IG Plus 60V-3, Fronius IG Plus 80V-3

Software Version: V 1.50.00

- File-Upload for Fronius Solar.web was implemented (download assistant)
- Database for solar modules updated to version 10.6
- List of devices was updated (Fronius IG Plus V 100, SunPower SPR-8001F-3)
- The number of the German Fronius SMS center can be selected.
- The user interface of the starting page of a PV system and the list of devices was updated.
- Current value was added to the exported detail data
- When selecting the USB connection now the device name is displayed instead of the USB connection..
- Bug Fix: a PV system could not be changed or deleted ==> Win7 displaying problem is resolved
- Connection problems over TCP / IP were fixed
- The actual values for AC voltage and AC current were not displayed with the Fronius IG Plus
- Various other bug fixes

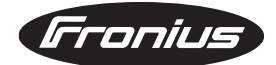

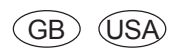

- New download wizard: the download settings are no longer available under "Datalogger". Download settings can be found now directly under "Download" and they are opened in a seperate window.
- Excel export: Bug at the detail values fixed.
- Database settings:
- to avoid mistakes in the configuration, a test button was implemented
- The current overview of the Fronius IG-TL-integrated solar module string control was implemented.
- Settings for the Fronius IG-TL-integrated solar module string control were implemented.
- Inverter settings for the Fronius IG-TL were adjusted.
- Download of data from the Fronius Personal Display DL was implemented.
- Solar module manufacturers and solar module types can now be added manually.
- "Hide Startside" function was implemented.
- Sensor channels can now be permanently deleted.
- Bug at the sensor channels fixed:
- when changing an icon, the channels are no longer duplicated.
- Automatic installation of the USB driver has been implemented.
- The online help has been improved.
- Improved error detection when downloading and importing log files.

Software version:  $V 1.21.00$ 

- 64-bit-capable (Windows XP, Vista, 7)
- Microsoft-certified USB driver has been added
- Excel export has been improved
- Zoomed-in diagrams in the archive can now also be scrolled through
- The e-mail feature has been reworked (the incorrect sending of multiple e-mails has been corrected)
- The mouse-over diagram with the daily detailed data is now displayed only when one is working in Fronius Solar.access. No more pop-ups when the Solar.access window is inactive.
- The colors for the Comparison View and Total View have been adjusted
- Fronius SMS Center number has been added
- The logging and sending of event messages has been implemented
- For the real-time data / current now displays the correct unit (A instead of  $^{\circ}$ C)
- The "Detail data disappears after the update" bug has been corrected